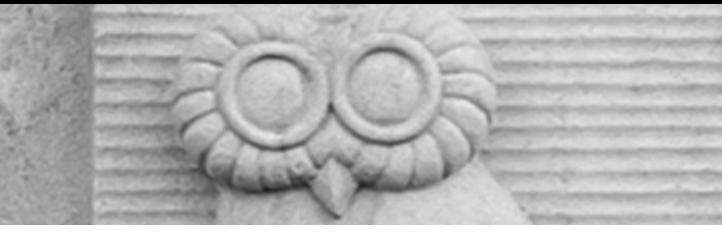

# Deep Learning for Vision & Language

Machine Learning III: Softmax Classifier / Multi-layer Perceptrons

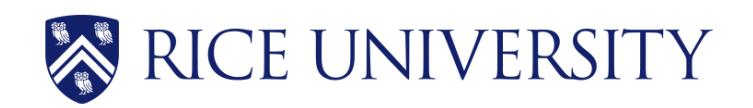

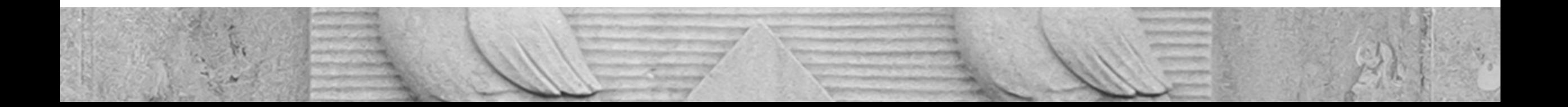

#### About the class

- COMP 646: Deep Lea
- Instructor: Vicente O
- Website: https://ww
- Location: Herzstein H
- Times: Tuesdays and from 4pm to !
- Office Hours: Tuesday
- Teaching Assistants:
- Discussion Forum: Pia Class Website)

# Teaching Assistants (TAs)

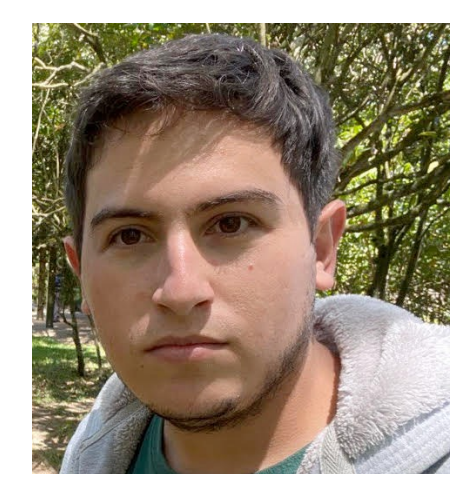

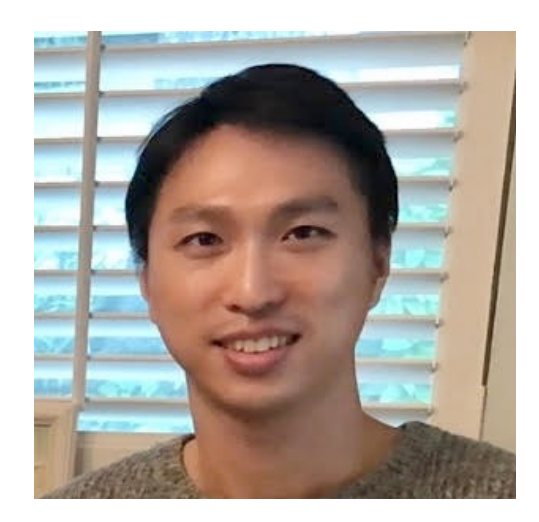

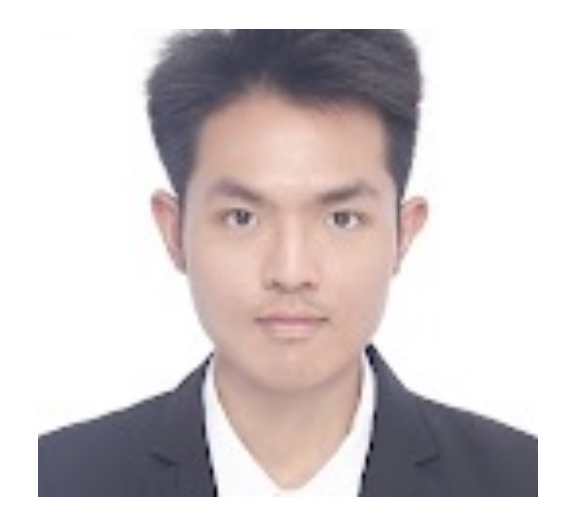

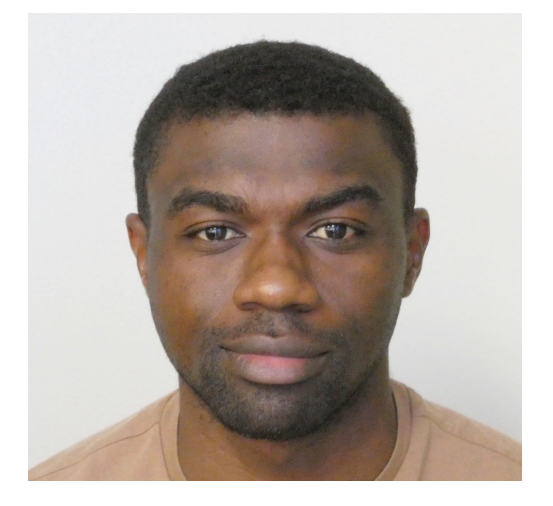

**Jefferson** Hernandez **Sangwon** Seo **Gaotian** Wang **Arnold** Kazadi

Mondays 2:30pm DH 3036

Wednesdays 10am DH 3002

Wednesdays 3pm DH 3036

Thursdays 11am DH 3036

# Assignment 1

• Assignment 1 is released and is available on the class website.

## Supervised Learning - Classification

#### Training Data National Contract Contract Contract Contract Contract Contract Contract Contract Contract Contract Contract Contract Contract Contract Contract Contract Contract Contract Contract Contract Contract Contract C

**.**

**.**

**.**

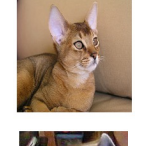

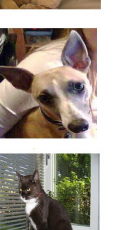

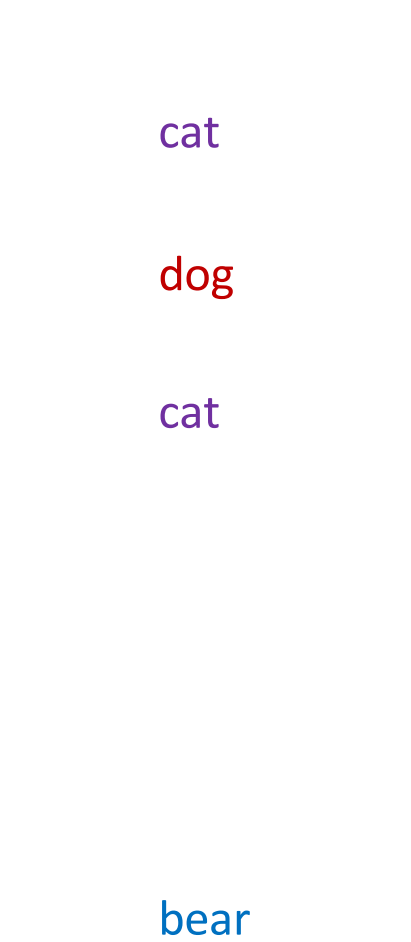

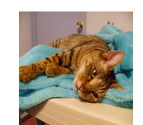

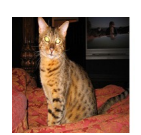

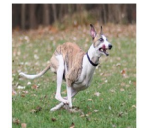

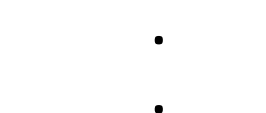

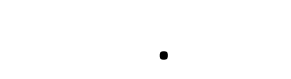

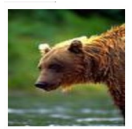

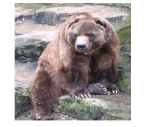

## **Supervised Learning - Classification**

#### **Training Data**

| $x_1 = \begin{bmatrix} 1 & 0 & 0 \\ 0 & 0 & 0 \\ 0 & 0 & 0 \\ 0 & 0 & 0 \end{bmatrix}$ | $y_1 = \begin{bmatrix} \cot & 0 \\ 0 & 0 \\ 0 & 0 \end{bmatrix}$ |
|----------------------------------------------------------------------------------------|------------------------------------------------------------------|
| $x_2 = \begin{bmatrix} 1 & 0 \\ 0 & 0 \\ 0 & 0 \end{bmatrix}$                          | $y_2 = \begin{bmatrix} \cos & 0 \\ 0 & 0 \\ 0 & 0 \end{bmatrix}$ |
| $x_3 = \begin{bmatrix} 1 & 0 \\ 0 & 0 \\ 0 & 0 \end{bmatrix}$                          | $y_3 = \begin{bmatrix} \cot & 0 \\ 0 & 0 \\ 0 & 0 \end{bmatrix}$ |

 $\bullet$ 

 $\bullet$ 

 $\bullet$ 

$$
x_n = \begin{bmatrix} 1 & 1 \\ 1 & 1 \end{bmatrix} \qquad y_n = \begin{bmatrix} \text{bear} \end{bmatrix}
$$

## **Supervised Learning - Classification**

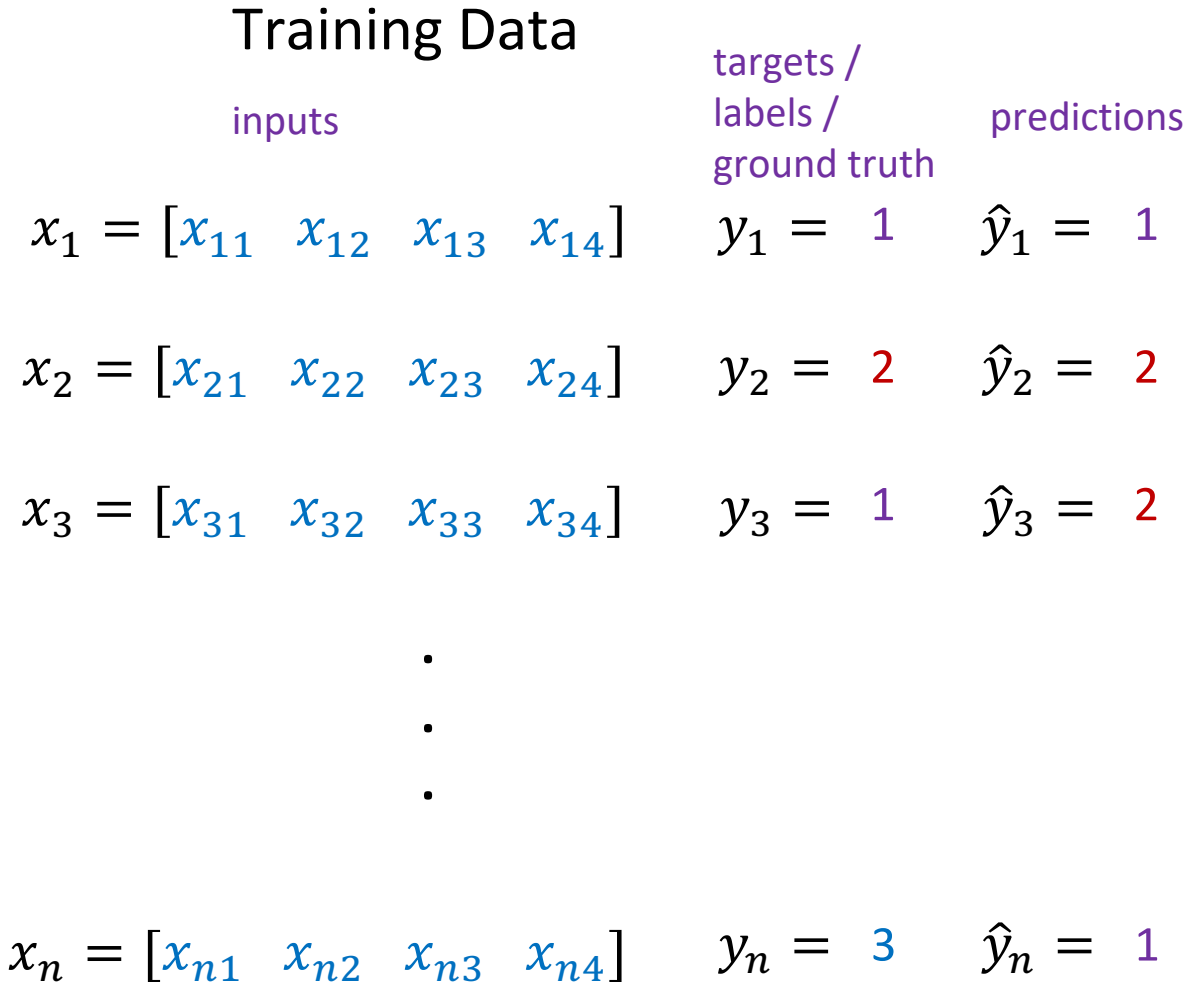

We need to find a function that maps  $x$  and  $y$  for any of them.

$$
\widehat{y}_i = f(x_i; \theta)
$$

How do we "learn" the parameters of this function? We choose ones that makes the following quantity small:

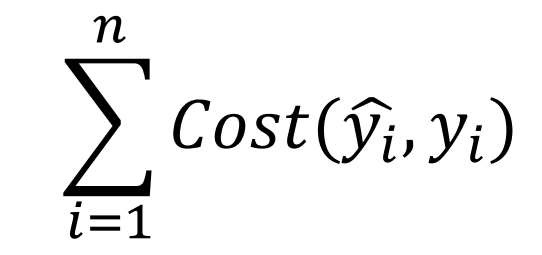

## **Supervised Learning - Linear Softmax**

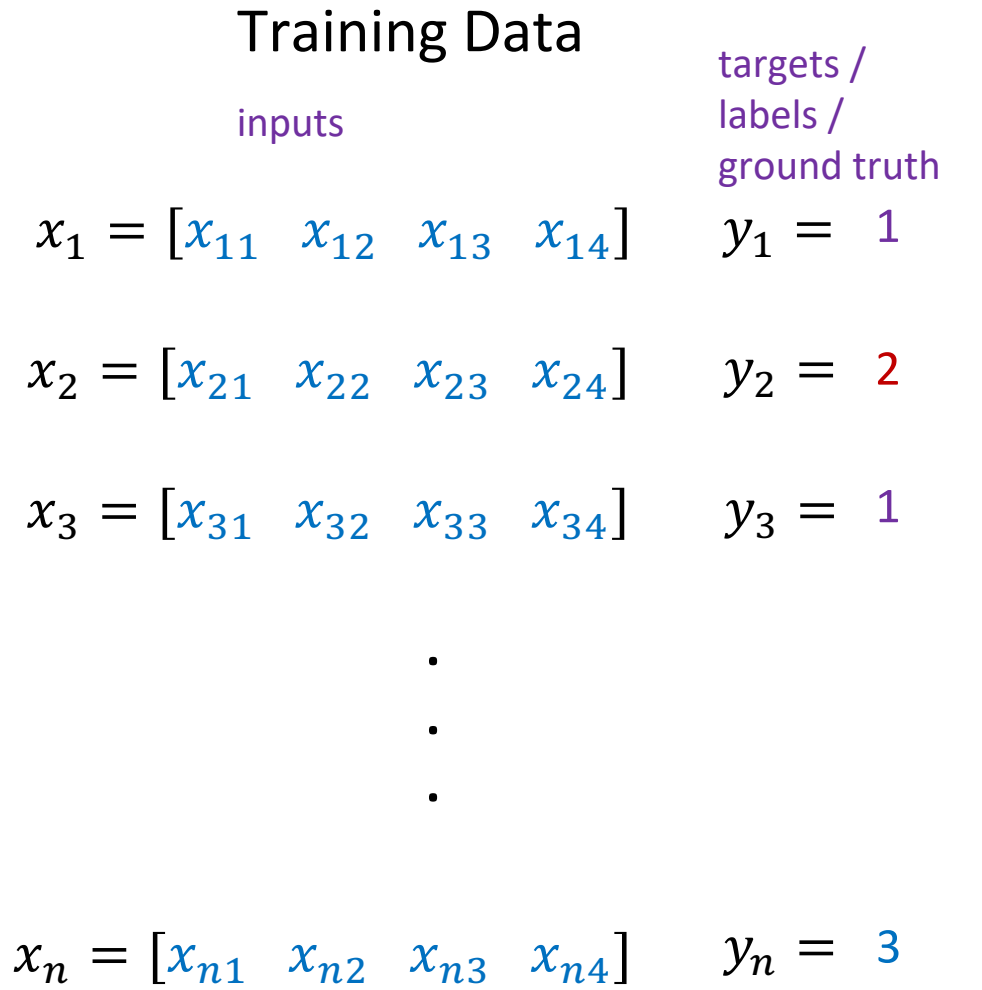

## Supervised Learning – Linear Softmax

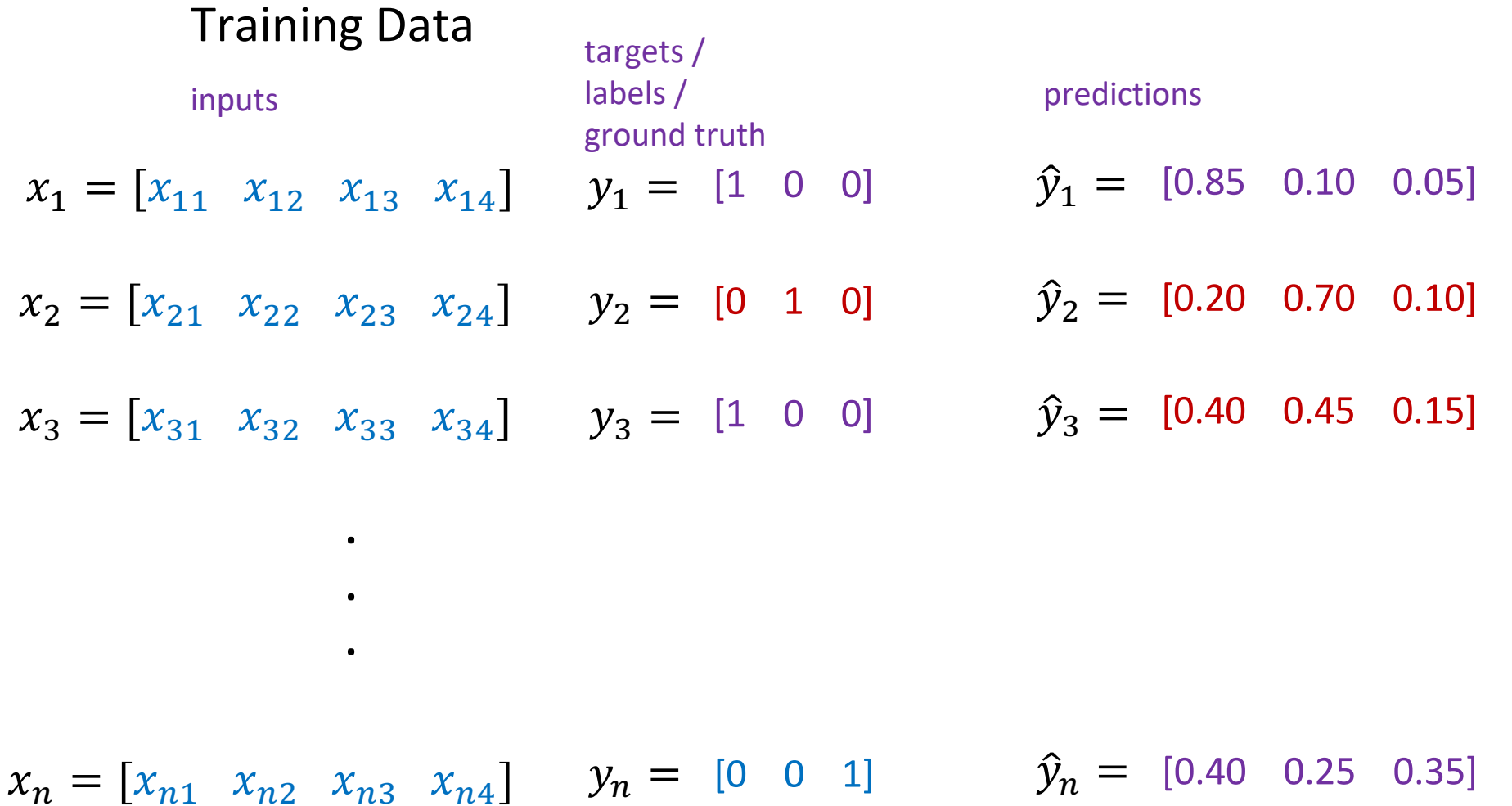

## **Supervised Learning - Linear Softmax**

 $x_i = [x_{i1} \ x_{i2} \ x_{i3} \ x_{i4}]$   $y_i = [1 \ 0 \ 0]$   $\hat{y}_i = [f_1 \ f_2 \ f_3]$ 

$$
a_1 = w_{11}x_{i1} + w_{12}x_{i2} + w_{13}x_{i3} + w_{14}x_{i4} + b_c
$$
  
\n
$$
a_2 = w_{21}x_{i1} + w_{22}x_{i2} + w_{23}x_{i3} + w_{24}x_{i4} + b_d
$$
  
\n
$$
a_3 = w_{31}x_{i1} + w_{32}x_{i2} + w_{33}x_{i3} + w_{34}x_{i4} + b_b
$$

$$
f_1 = e^{a_1}/(e^{a_1} + e^{a_2} + e^{a_3})
$$
  
\n
$$
f_2 = e^{a_2}/(e^{a_1} + e^{a_2} + e^{a_3})
$$
  
\n
$$
f_3 = e^{a_3}/(e^{a_1} + e^{a_2} + e^{a_3})
$$

## How do we find a good w and b?

 $x_i = [x_{i1} \ x_{i2} \ x_{i3} \ x_{i4}]$   $y_i = [1 \ 0 \ 0]$   $\hat{y}_i = [f_1(w, b) \ f_2(w, b) \ f_3(w, b)]$ 

We need to find w, and b that minimize the following:

$$
L(w, b) = \sum_{i=1}^{n} \sum_{j=1}^{3} -y_{i,j} \log(\hat{y}_{i,j}) = \sum_{i=1}^{n} -\log(\hat{y}_{i, label}) = \sum_{i=1}^{n} -\log f_{i, label}(w, b)
$$

Why?

This is what we have:

$$
\ell(W, b) = -\log(\hat{y}_{label}(W, b)) = -\log\left(\frac{\exp(a_{label}(W, b))}{\sum_{k=1}^{3} \exp(a_k(W, b))}\right)
$$

This is what we have:

$$
\ell(W, b) = -\log(\hat{y}_{label}(W, b)) = -\log\left(\frac{\exp(a_{label}(W, b))}{\sum_{k=1}^{3} \exp(a_k(W, b))}\right)
$$

$$
\ell = -\log\left(\frac{\exp(a_{label})}{\sum_{k=1}^{3}\exp(a_k)}\right)
$$

Reminder: 
$$
a_i = (w_{i,1}x_1 + w_{i,2}x_2 + w_{i,3}x_3 + w_{i,4}x_4) + b_i
$$

This is what we have:

$$
\ell = -\log\left(\frac{\exp(a_{label})}{\sum_{k=1}^{3}\exp(a_k)}\right)
$$

This is what we have:

$$
\ell = -\log\left(\frac{\exp(a_{label})}{\sum_{k=1}^{3}\exp(a_k)}\right)
$$

This is what we need:

$$
\frac{\partial \ell}{\partial w_{ij}} \quad \text{ for each } \quad w_{ij} \qquad \qquad \frac{\partial \ell}{\partial b_i} \qquad \text{ for each } \quad b_i
$$

This is what we have:

$$
\ell = -\log\left(\frac{\exp(a_{label})}{\sum_{k=1}^{3}\exp(a_k)}\right)
$$

Step 1: Chain Rule of Calculus

$$
\frac{\partial \mathcal{E}}{\partial w_{ij}} = \frac{\partial \mathcal{E}}{\partial a_i} \frac{\partial a_i}{\partial w_{ij}} \qquad \qquad \frac{\partial \mathcal{E}}{\partial b_i} = \frac{\partial \mathcal{E}}{\partial a_i} \frac{\partial a_i}{\partial b_i}
$$

This is what we have:

$$
\ell = -\log\left(\frac{\exp(a_{label})}{\sum_{k=1}^{3}\exp(a_k)}\right)
$$

Step 1: Chain Rule of Calculus

Let's do these first

 $\partial \ell$ 

 $\partial a_i$ 

 $|oa_i|$ 

$$
\frac{\partial \mathcal{E}}{\partial w_{ij}} = \frac{\partial \mathcal{E}}{\partial a_i} \frac{\partial a_i}{\partial w_{ij}} \qquad \qquad \frac{\partial \mathcal{E}}{\partial b_i} =
$$

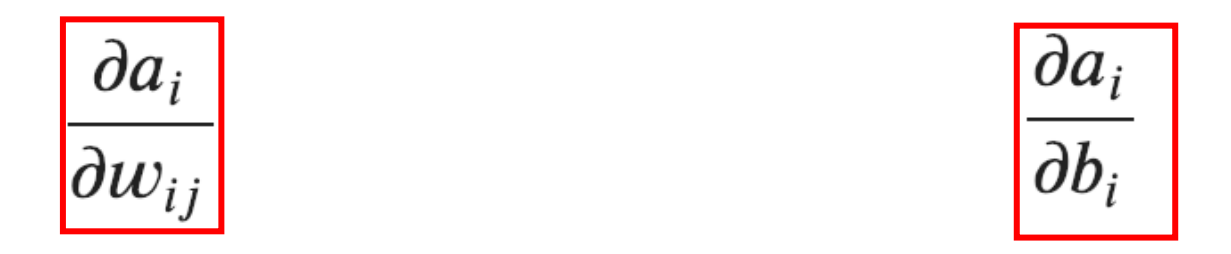

$$
a_i = (w_{i,1}x_1 + w_{i,2}x_2 + w_{i,3}x_3 + w_{i,4}x_4) + b_i
$$

$$
\frac{\partial a_i}{\partial w_{i,3}} = \frac{\partial}{\partial w_{i,3}} (w_{i,1}x_1 + w_{i,2}x_2 + w_{i,3}x_3 + w_{i,4}x_4) + b_i
$$

$$
\frac{\partial a_i}{\partial w_{i,3}} = x_3
$$

$$
\frac{\partial a_i}{\partial w_{i,j}} = x_j
$$

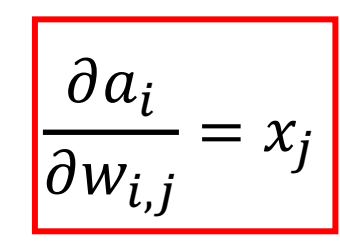

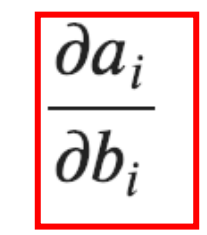

$$
a_i = (w_{i,1}x_1 + w_{i,2}x_2 + w_{i,3}x_3 + w_{i,4}x_4) + b_i
$$

$$
\frac{\partial a_i}{\partial b_i} = \frac{\partial}{\partial b_i} (w_{i,1}x_1 + w_{i,2}x_2 + w_{i,3}x_3 + w_{i,4}x_4) + b_i
$$

$$
\frac{\partial a_i}{\partial b_i} = 1
$$

$$
\left|\frac{\partial a_i}{\partial w_{i,j}} = x_j\right|
$$

$$
\frac{\partial a_i}{\partial b_i} = 1
$$

This is what we have:

$$
\ell = -\log\left(\frac{\exp(a_{label})}{\sum_{k=1}^{3}\exp(a_k)}\right)
$$

Step 1: Chain Rule of Calculus

Now let's do this one (same for both!)

$$
\frac{\partial \mathcal{E}}{\partial w_{ij}} = \frac{\partial \mathcal{E}}{\partial a_i} \frac{\partial a_i}{\partial w_{ij}}
$$

$$
\frac{\partial \mathcal{E}}{\partial b_i} = \frac{\partial \mathcal{E}}{\partial a_i} \frac{\partial a_i}{\partial b_i}
$$

$$
\frac{\partial \mathcal{E}}{\partial a_i} = \frac{\partial}{\partial a_i} \Big[ -\log \Big( \frac{\exp(a_{label})}{\sum_{k=1}^3 \exp(a_k)} \Big) \Big]
$$

$$
= \frac{\partial}{\partial a_i} \Big[ \log \Big( \sum_{k=1}^3 \exp(a_k) \Big) - a_{label} \Big]
$$

In our cat, dog, bear classification example:  $i = \{1, 2, 3\}$ 

$$
\frac{\partial \mathcal{E}}{\partial a_i} = \frac{\partial}{\partial a_i} \Big[ -\log \Big( \frac{\exp(a_{label})}{\sum_{k=1}^3 \exp(a_k)} \Big) \Big]
$$

$$
= \frac{\partial}{\partial a_i} \Big[ \log \Big( \sum_{k=1}^3 \exp(a_k) - a_{label} \Big]
$$

In our cat, dog, bear classification example:  $i = \{1, 2, 3\}$ 

Let's say: label = 2  
We need: 
$$
\frac{\partial \ell}{\partial a_1} \quad \frac{\partial \ell}{\partial a_2} \quad \frac{\partial \ell}{\partial a_3}
$$

$$
= \frac{\partial}{\partial a_i} \left[ \log \left( \sum_{k=1}^3 \exp(a_k) \right) - a_{label} \right]
$$

$$
\frac{\partial \ell}{\partial a_1} \quad \frac{\partial \ell}{\partial a_3} \qquad \text{when } i \neq label: \qquad \qquad \frac{\partial \ell}{\partial a_i}
$$

$$
\frac{\partial \mathcal{E}}{\partial a_i} = \frac{\partial}{\partial a_i} \left[ \log(\sum_{k=1}^3 \exp(a_k)) - a_{label} \right]
$$

$$
\frac{\partial \mathcal{E}}{\partial a_i} = \frac{\partial}{\partial a_i} \log(\sum_{k=1}^3 \exp(a_k))
$$

$$
\frac{\partial \mathcal{E}}{\partial a_i} = \left(\frac{1}{\sum_{k=1}^3 \exp(a_k)}\right) \left(\frac{\partial}{\partial a_i} \sum_{k=1}^3 \exp(a_k)\right)
$$

$$
\frac{\partial \mathcal{E}}{\partial a_i} = \frac{\exp(a_i)}{\sum_{k=1}^3 \exp(a_k)}
$$

## **Supervised Learning - Linear Softmax**

 $x_i = [x_{i1} \ x_{i2} \ x_{i3} \ x_{i4}]$   $y_i = [1 \ 0 \ 0]$   $\hat{y}_i = [f_1 \ f_2 \ f_3]$ 

$$
a_1 = w_{11}x_{i1} + w_{12}x_{i2} + w_{13}x_{i3} + w_{14}x_{i4} + b_c
$$
  
\n
$$
a_2 = w_{21}x_{i1} + w_{22}x_{i2} + w_{23}x_{i3} + w_{24}x_{i4} + b_d
$$
  
\n
$$
a_3 = w_{31}x_{i1} + w_{32}x_{i2} + w_{33}x_{i3} + w_{34}x_{i4} + b_b
$$

$$
f_1 = e^{a_1}/(e^{a_1} + e^{a_2} + e^{a_3})
$$
  
\n
$$
f_2 = e^{a_2}/(e^{a_1} + e^{a_2} + e^{a_3})
$$
  
\n
$$
f_3 = e^{a_3}/(e^{a_1} + e^{a_2} + e^{a_3})
$$

$$
= \frac{\partial}{\partial a_i} \left[ \log \left( \sum_{k=1}^3 \exp(a_k) \right) - a_{label} \right]
$$

$$
\frac{\partial \ell}{\partial a_1} \quad \frac{\partial \ell}{\partial a_3} \qquad \text{when } i \neq label: \qquad \qquad \frac{\partial \ell}{\partial a_i}
$$

$$
\frac{\partial \ell}{\partial a_i} = \frac{\partial}{\partial a_i} \left[ \log(\sum_{k=1}^3 \exp(a_k)) - a_{label} \right]
$$

$$
\frac{\partial \ell}{\partial a_i} = \frac{\partial}{\partial a_i} \log(\sum_{k=1}^3 \exp(a_k))
$$

$$
\frac{\partial \ell}{\partial a_i} = \left(\frac{1}{\sum_{k=1}^3 \exp(a_k)}\right) \left(\frac{\partial}{\partial a_i} \sum_{k=1}^3 \exp(a_k)\right)
$$

$$
\frac{\partial \ell}{\partial a_i} = \frac{\exp(a_i)}{\sum_{k=1}^3 \exp(a_k)}
$$

$$
a_i \sum_{k=1}^3 \exp(a_k)
$$

$$
= \frac{\partial}{\partial a_i} \left[ \log \left( \sum_{k=1}^3 \exp(a_k) \right) - a_{label} \right]
$$

$$
\frac{\partial \ell}{\partial a_2} \qquad \text{when } i = label: \\
\frac{\partial \ell}{\partial a_{label}} = \frac{\partial}{\partial a_{label}} \left[ \log(\sum_{k=1}^3 \exp(a_k) - a_{label}) \right] \\
\frac{\partial \ell}{\partial a_{label}} = \frac{\partial}{\partial a_{label}} \left[ \log(\sum_{k=1}^3 \exp(a_k) - a_{label}) \right] \\
\frac{\partial \ell}{\partial a_{label}} = \frac{\partial}{\partial a_{label}} \left[ \sum_{k=1}^3 \exp(a_k) - 1 \right] \\
\frac{\partial \ell}{\partial a_{label}} = \left( \frac{1}{\sum_{k=1}^3 \exp(a_k)} \right) \left( \frac{\partial}{\partial a_{label}} \sum_{k=1}^3 \exp(a_k) \right) - 1 \\
\frac{\partial \ell}{\partial a_{label}} = \frac{\exp(a_{label})}{\sum_{k=1}^3 \exp(a_k)} - 1 \qquad \hat{y}_i - 1
$$

 $label = 1$ 

$$
\frac{\partial \ell}{\partial a_1} = \hat{y}_1 \qquad \qquad \frac{\partial \ell}{\partial a_2} = \hat{y}_2 - 1 \qquad \qquad \frac{\partial \ell}{\partial a_3} = \hat{y}_3
$$

$$
\frac{\partial \ell}{\partial a} = \begin{bmatrix} \frac{\partial \ell}{\partial a_1} \\ \frac{\partial \ell}{\partial a_2} \\ \frac{\partial \ell}{\partial a_3} \end{bmatrix} = \begin{bmatrix} \hat{y}_1 \\ \hat{y}_2 - 1 \\ \hat{y}_3 \end{bmatrix} = \begin{bmatrix} \hat{y}_1 \\ \hat{y}_2 \\ \hat{y}_3 \end{bmatrix} - \begin{bmatrix} 0 \\ 1 \\ 0 \end{bmatrix} = \hat{y} - y
$$

$$
\frac{\partial \ell}{\partial a_i} = \hat{y}_i - y_i
$$

$$
\frac{\partial \ell}{\partial w_{ij}} = \frac{\partial \ell}{\partial a_i} \frac{\partial a_i}{\partial w_{ij}} \qquad \qquad \frac{\partial \ell}{\partial b_i} = \frac{\partial \ell}{\partial a_i} \frac{\partial a_i}{\partial b_i}
$$

$$
\frac{\partial a_i}{\partial w_{i,j}} = x_j \qquad \qquad \frac{\partial a_i}{\partial b_i} = 1 \qquad \qquad \frac{\partial \ell}{\partial a_i} = \hat{y}_i - y_i
$$

$$
\overline{\frac{\partial \ell}{\partial w_{i,j}}} = (\hat{y}_i - y_i)x_j
$$

$$
\frac{\partial \ell}{\partial b_i} = (\hat{y}_i - y_i)
$$

## **Perceptron Model**

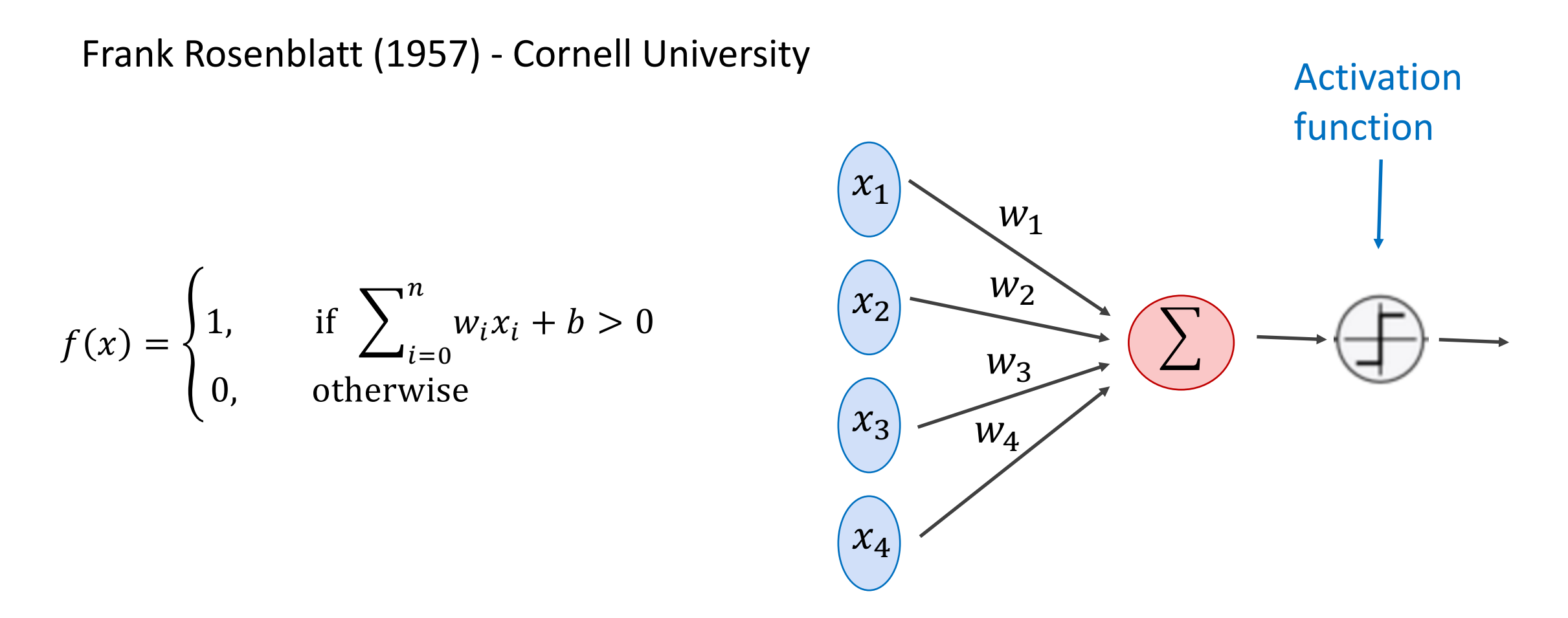

More: https://en.wikipedia.org/wiki/Perceptron

## **Perceptron Model**

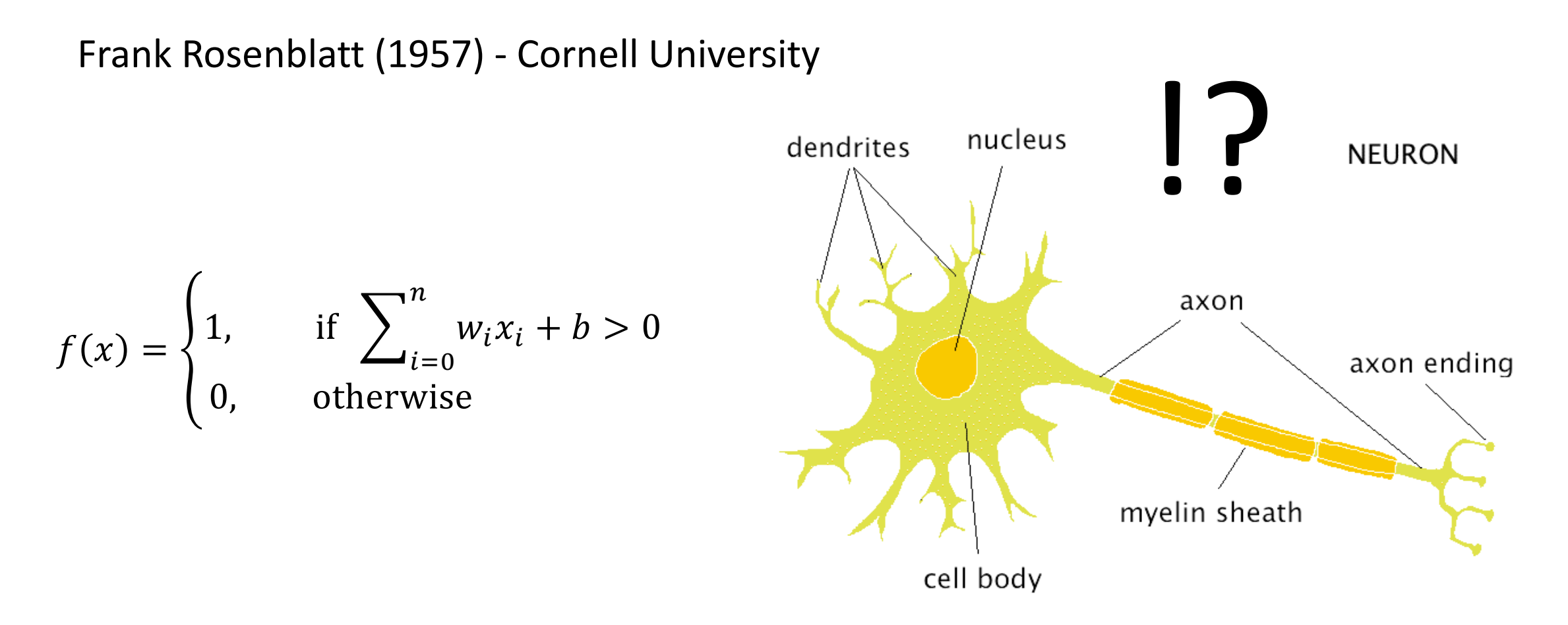

More: https://en.wikipedia.org/wiki/Perceptron

## **Perceptron Model**

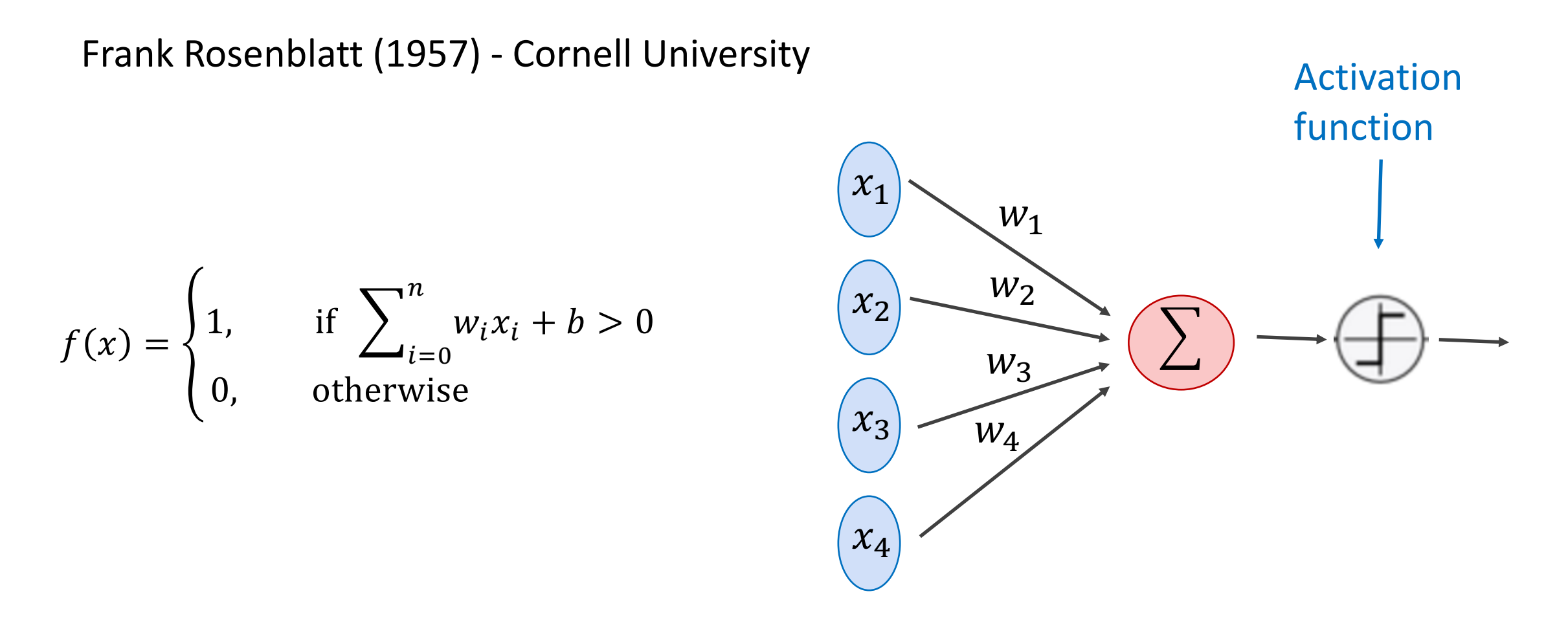

More: https://en.wikipedia.org/wiki/Perceptron

## Activation Functions

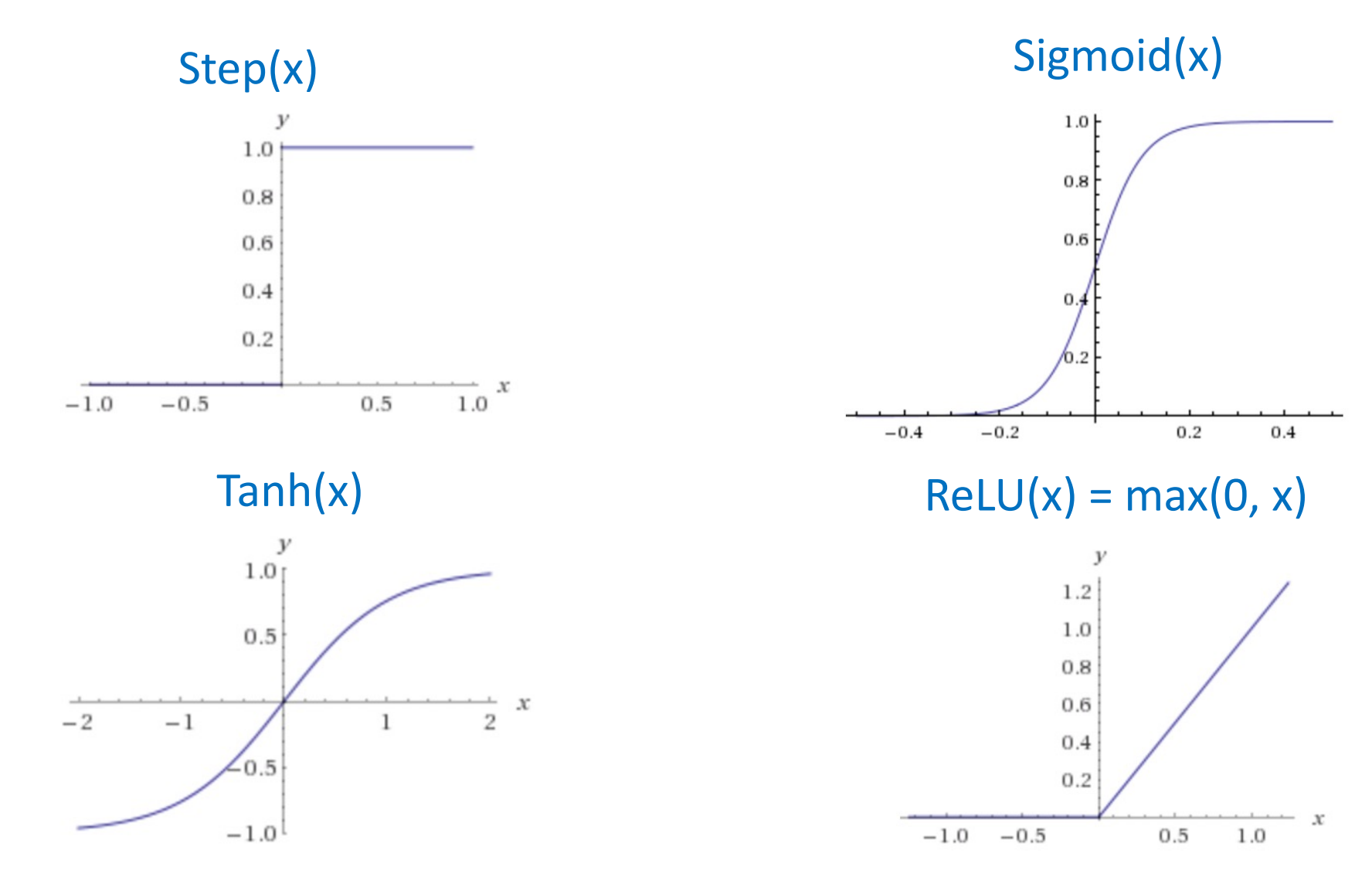

## Two-layer Multi-layer Perceptron (MLP)

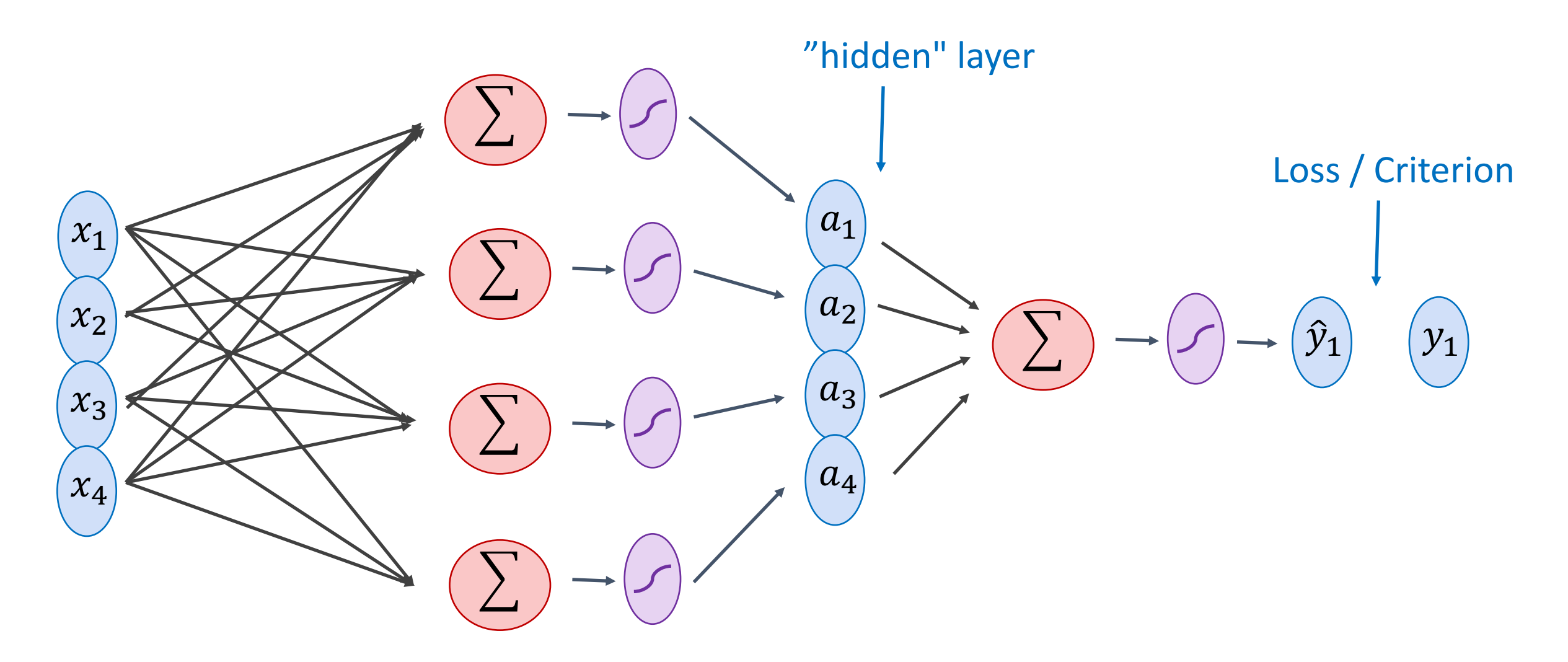

 $y_i = [1 \ 0 \ 0]$  $x_i = [x_{i1} \ x_{i2} \ x_{i3} \ x_{i4}]$  $\hat{y}_i = [f_c \quad f_d \quad f_b]$ 

 $g_c = w_{c1}x_{i1} + w_{c2}x_{i2} + w_{c3}x_{i3} + w_{c4}x_{i4} + b_c$  $g_d = w_{d1}x_{i1} + w_{d2}x_{i2} + w_{d3}x_{i3} + w_{d4}x_{i4} + b_d$  $g_b = w_{b1}x_{i1} + w_{b2}x_{i2} + w_{b3}x_{i3} + w_{b4}x_{i4} + b_b$ 

$$
f_c = e^{g_c}/(e^{g_c}+e^{g_d}+e^{g_b})
$$
  
\n
$$
f_d = e^{g_d}/(e^{g_c}+e^{g_d}+e^{g_b})
$$
  
\n
$$
f_b = e^{g_b}/(e^{g_c}+e^{g_d}+e^{g_b})
$$

 $y_i = [1 \ 0 \ 0]$  $x_i = [x_{i1} \ x_{i2} \ x_{i3} \ x_{i4}]$  $\hat{y}_i = [f_c \quad f_d \quad f_b]$ 

 $g_c = w_{c1}x_{i1} + w_{c2}x_{i2} + w_{c3}x_{i3} + w_{c4}x_{i4} + b_c$  $g_d = w_{d1}x_{i1} + w_{d2}x_{i2} + w_{d3}x_{i3} + w_{d4}x_{i4} + b_d$  $g_b = w_{b1}x_{i1} + w_{b2}x_{i2} + w_{b3}x_{i3} + w_{b4}x_{i4} + b_b$ 

$$
W = \begin{bmatrix} W_{c1} & W_{c2} & W_{c3} & W_{c4} \\ W_{d1} & W_{d2} & W_{d3} & W_{d4} \\ W_{b1} & W_{b2} & W_{b3} & W_{b4} \end{bmatrix}
$$

$$
b = \begin{bmatrix} b_c & b_d & b_b \end{bmatrix}
$$

 $f_c = e^{g_c}/(e^{g_c}+e^{g_d}+e^{g_b})$  $f_d = e^{gd}/(e^{g_c}+e^{gd}+e^{g_b})$  $f_b = e^{g_b}/(e^{g_c}+e^{g_d}+e^{g_b})$ 

 $x_i = [x_{i1} \ x_{i2} \ x_{i3} \ x_{i4}]$  $y_i = [1 \ 0 \ 0]$  $\hat{y}_i = [f_c \quad f_d \quad f_b]$ 

$$
g = wx^{T} + b^{T}
$$
  

$$
w = \begin{bmatrix} w_{c1} & w_{c2} & w_{c3} & w_{c4} \\ w_{d1} & w_{d2} & w_{d3} & w_{d4} \\ w_{b1} & w_{b2} & w_{b3} & w_{b4} \end{bmatrix}
$$

$$
b = \begin{bmatrix} b_c & b_d & b_b \end{bmatrix}
$$

 $-111$ 

 $f_c = e^{g_c}/(e^{g_c}+e^{g_d}+e^{g_b})$  $f_d = e^{gd}/(e^{g_c}+e^{gd}+e^{gb})$  $f_b = e^{gb}/(e^{g_c}+e^{g_d}+e^{g_b})$ 

 $y_i = [1 \ 0 \ 0]$  $x_i = [x_{i1} \ x_{i2} \ x_{i3} \ x_{i4}]$  $\hat{y}_i = [f_c \quad f_d \quad f_b]$ 

 $w = \begin{bmatrix} W_{c1} & W_{c2} & W_{c3} & W_{c4} \\ W_{d1} & W_{d2} & W_{d3} & W_{d4} \\ W_{b1} & W_{b2} & W_{b3} & W_{b4} \end{bmatrix}$  $g = wx^T + b^T$ 

$$
b = \begin{bmatrix} b_c & b_d & b_b \end{bmatrix}
$$

 $f = softmax(g)$ 

 $y_i = [1 \ 0 \ 0]$  $x_i = [x_{i1} \ x_{i2} \ x_{i3} \ x_{i4}]$  $\hat{y}_i = [f_c \quad f_d \quad f_b]$ 

 $f = softmax(wx^T + b^T)$ 

## Two-layer MLP + Softmax

 $x_i = [x_{i1} \ x_{i2} \ x_{i3} \ x_{i4}]$   $y_i = [1 \ 0 \ 0]$   $\hat{y}_i = [f_c \ f_d \ f_b]$ 

$$
a_1 = sigmoid(w_{[1]}x^T + b_{[1]}^T)
$$
  

$$
f = softmax(w_{[2]}a_1^T + b_{[2]}^T)
$$

## N-layer MLP + Softmax

 $y_i = [1 \ 0 \ 0]$  $x_i = [x_{i1} \ x_{i2} \ x_{i3} \ x_{i4}]$  $\hat{y}_i = [f_c \quad f_d \quad f_b]$ 

$$
a_1 = sigmoid(w_{[1]}x^T + b_{[1]}^T)
$$
  

$$
a_2 = sigmoid(w_{[2]}a_1^T + b_{[2]}^T)
$$

 $\sim 0.1$ 

 $\sim 0.00$ 

$$
a_k = sigmoid(w_{[k]}a_{k-1}^T + b_{[k]}^T)
$$

$$
f = softmax(w_{[n]}a_{n-1}^T + b_{[n]}^T)
$$

 $x_i = [x_{i1} \ x_{i2} \ x_{i3} \ x_{i4}]$  $y_i = [1 \ 0 \ 0]$  $\hat{y}_i = [f_c \quad f_d \quad f_b]$ 

$$
a_1 = sigmoid(w_{[1]}x^T + b_{[1]}^T)
$$
  

$$
a_2 = sigmoid(w_{[2]}a_1^T + b_{[2]}^T)
$$

 $\sim 0.1$ 

 $\sim 0.1$ 

 $a_k = sigmoid(w_{[k]}a_{k-1}^T + b_{[k]}^T)$ 

$$
f = softmax(w_{[n]}a_{n-1}^T + b_{[n]}^T)
$$

## Forward pass (Forward-propagation)

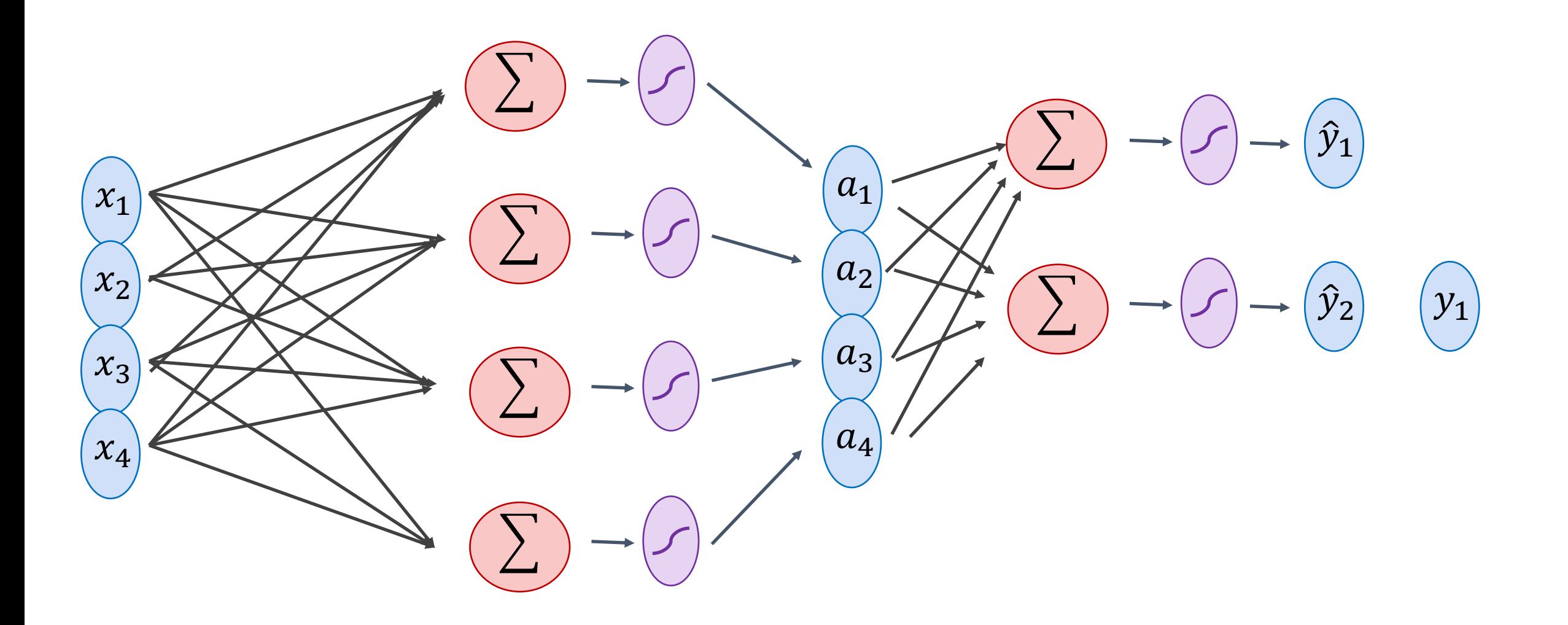

## Forward pass (Forward-propagation)

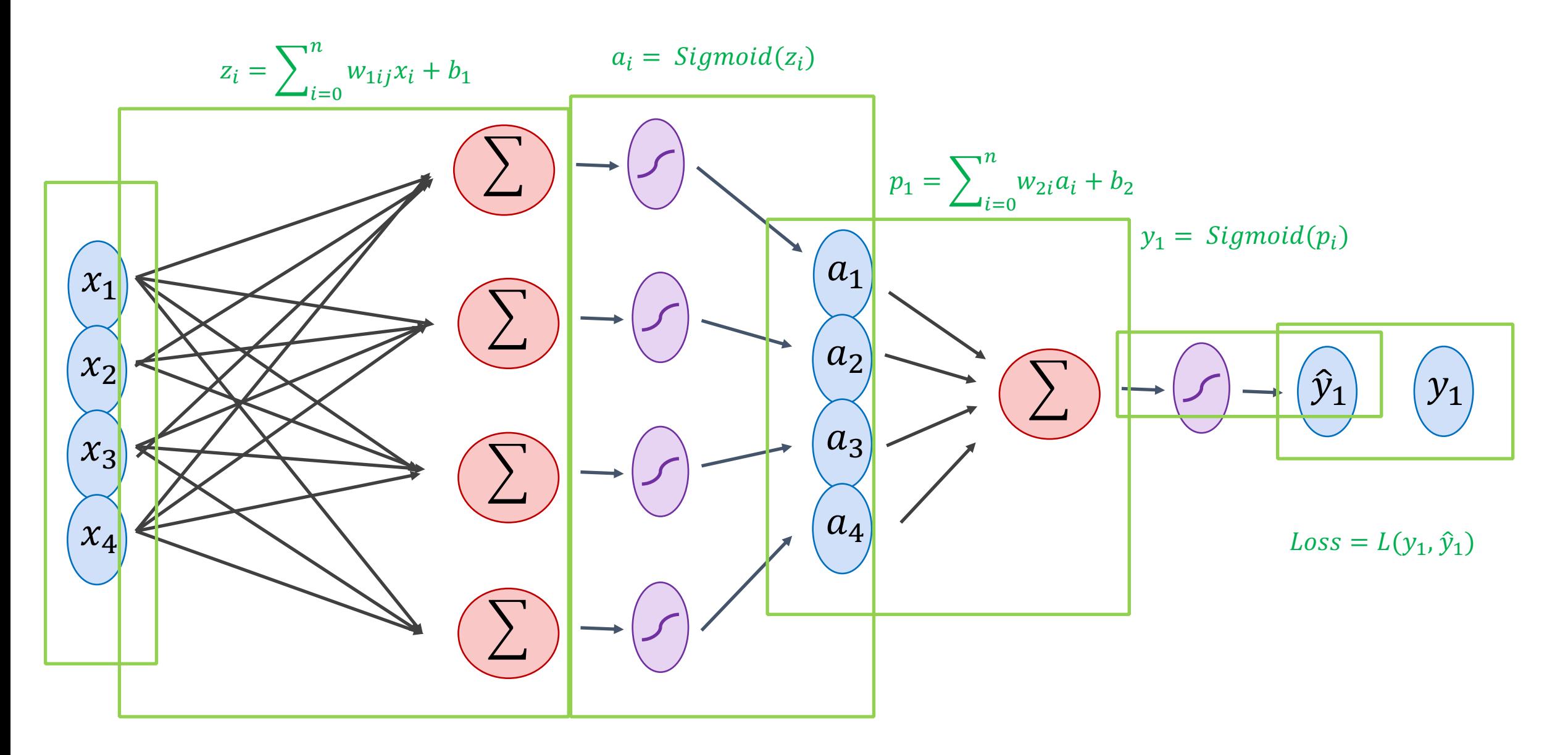

 $x_i = [x_{i1} \ x_{i2} \ x_{i3} \ x_{i4}]$   $y_i = [1 \ 0 \ 0]$   $\hat{y}_i = [f_c \ f_d \ f_b]$ 

$$
a_1 = sigmoid(w_{[1]}x^T + b_{[1]}^T)
$$
  

$$
a_2 = sigmoid(w_{[2]}a_1^T + b_{[2]}^T)
$$

…

…

We can still use SGD

$$
a_k = sigmoid(w_{[k]}a_{k-1}^T + b_{[i]}^T)
$$

We need!

$$
\frac{\partial l}{\partial w_{[k]ij}} \qquad \frac{\partial l}{\partial b_{[k]i}}
$$

$$
f = softmax(w_{[n]}a_{n-1}^T + b_{[n]}^T)
$$

 $x_i = [x_{i1} \ x_{i2} \ x_{i3} \ x_{i4}]$   $y_i = [1 \ 0 \ 0]$   $\hat{y}_i = [f_c \ f_d \ f_b]$ 

$$
a_1 = sigmoid(w_{[1]}x^T + b_{[1]}^T)
$$
  

$$
a_2 = sigmoid(w_{[2]}a_1^T + b_{[2]}^T)
$$
  
...

We can still use SGD

$$
a_i = sigmoid(w_{[k]}a_{k-1}^T + b_{[k]}^T)
$$

$$
f = softmax(w_{[n]}a_{n-1}^T + b_{[n]}^T)
$$

…

 $l = loss(f, y)$ 

 $\partial l$  $\partial w_{[k]ij}$  $\partial l$  $\partial b_{[k]i}$ We need!

 $x_i = [x_{i1} \ x_{i2} \ x_{i3} \ x_{i4}]$   $y_i = [1 \ 0 \ 0]$   $\hat{y}_i = [f_c \ f_d \ f_b]$ 

$$
a_1 = sigmoid(w_{[1]}x^T + b_{[1]}^T)
$$
  

$$
a_2 = sigmoid(w_{[2]}a_1^T + b_{[2]}^T)
$$
  
....

We can still use SGD

We need!

$$
a_i = sigmoid(w_{[k]}a_{k-1}^T + b_{[k]}^T)
$$

$$
f = softmax(w_{[n]}a_{n-1}^T + b_{[n]}^T)
$$

…

 $l = loss(f, y)$ 

$$
\begin{array}{|c|c|} \hline \partial l & \partial l \\ \hline \partial w_{[k]ij} & \partial b_{[k]i} \\ \hline \end{array}
$$

 $x_i = [x_{i1} \ x_{i2} \ x_{i3} \ x_{i4}]$   $y_i = [1 \ 0 \ 0]$   $\hat{y}_i = [f_c \ f_d \ f_b]$ 

$$
a_1 = sigmoid(w_{[1]}x^T + b_{[1]}^T)
$$
  

$$
a_2 = sigmoid(w_{[2]}a_1^T + b_{[2]}^T)
$$
  
...

$$
a_i = sigmoid(w_{[k]}a_{k-1}^T + b_{[k]}^T)
$$

$$
\frac{\partial l}{\partial w_{[k]ij}} = \frac{\partial l}{\partial a_{n-1}} \frac{\partial a_{n-1}}{\partial a_{n-2}} \dots \frac{\partial a_{k-2}}{\partial a_{k-1}} \frac{\partial a_{k-1}}{\partial w_{[k]ij}}
$$

$$
f = softmax(w_{[n]}a_{n-1}^T + b_{[n]}^T)
$$

…

 $l = loss(f, y)$ 

#### Backward pass (Back-propagation)  $\frac{\partial L}{\partial x_k} = \left(\frac{\partial}{\partial x_k}\right)^n w_{1ij}x_i + b_1 \frac{\partial L}{\partial z_i}$   $\frac{\partial L}{\partial z_i} = \frac{\partial}{\partial z_i} Sigmoid(z_i) \frac{\partial L}{\partial a_k}$  $\frac{\partial L}{\partial a_k} = \left(\frac{\partial}{\partial a_k}\sum_{i=0}^n w_{2i}a_i + b_2\right)\frac{\partial L}{\partial p_1}$  $\frac{\partial L}{\partial p_1} = \frac{\partial}{\partial p_1} Sigmoid(p_i) \frac{\partial L}{\partial \hat{y}_1}$  $a_1$  $\mathcal{X}_1$  $a_2$  $x_2$  $\hat{y}_1$  $|y_1|$  $a_3$  $x_3$  $\frac{\partial L}{\partial w_{2i}} = \frac{\partial p_1}{\partial w_{2i}} \frac{\partial L}{\partial p_1}$  $(a_4)$  $x_4$  $\frac{\partial L}{\partial \hat{y}_1} = \frac{\partial}{\partial \hat{y}_1} L(y_1, \hat{y}_1)$  $\frac{\partial L}{\partial w_{1ij}} = \frac{\partial z_i}{\partial w_{1ij}} \frac{\partial L}{\partial z_i}$

## Questions?